# **Understanding Interaction with Tableau API**

This article provides answers to the most frequently asked questions about the Metric Insight's integration with Tableau.

## **Why Is It Not Possible to Use SAML Account for Initial Auth?**

To integrate with Tableau properly, **a non-SAML account must be used** for authentication:

- SAML single sign-on (SSO) authentication does not validate REST API requests. For more information, refer to [Authentication-Tableau Server REST API](https://help.tableau.com/current/api/rest_api/en-us/REST/rest_api_concepts_auth.htm)
- Tableau APIs work as standalone services with their own sessions. Even if the Plugin logs in with SAML, API will not accept this session.

# **How Does the Plugin Log in and Get Token?**

#### **Get token via REST API:**

<server\_url>/api/<api\_version>/auth/signin – get token

### **Log in to Web API:**

<server\_url>/auth?format=xml – get auth XML to get login URL and auth token

<server\_url>/vizportal/api/clientxml/auth/login – get token

# **Trusted Auth (for Web API only):**

<server\_url\_with\_port>/trusted – get trusted ticket

# **What Calls Does Metric Insights Make to Tableau API?**

#### **REST API**

<server\_url>/api/<api\_version>/sites/%s/users – get users

**METRIC INSIGHTS** 

<server\_url>/api/<api\_version>/sites – get Sites

<server\_url>/api/<api\_version>/sites/<site\_id>/projects – get Projects

<server url>/api/<api version>/sites/<site\_id>/users/<user\_id>/workbooks – get Workbooks

<server\_url>/api/<api\_version>/sites/<site\_id>/workbooks/<workbook\_id>/views?i – get views for a Workbook

<server\_url>/api/<api\_version>/sites/<site\_id>/views?includeUsageStatistics=<i

– get views for a Site

<server\_url>/api/<api\_version>/sites/<site\_id>/views/data – get query, get CSV, get schema

<server\_url>/api/<api\_version>/sites/<site\_id>/views/data – get image for a View

<server\_url>/api/<api\_version>/sites/<site\_id>/workbooks/<workbook\_id>/pdf

– get PDF for a Workbook

<server\_url>/api/<api\_version>/sites/<site\_id>/workbooks/<workbook\_id>/content – get metadata

<server url>/api/<api version>/sites/<site\_id>/workbooks/<workbook\_id>/connect – get "Last update time"

<server url>/api/<api version>/sites/<site id>/views/pdf - get PDF for a View

<server\_url>/api/<api\_version>/sites/<site\_id>/workbooks/<workbook\_id>/powerpo – get PPT for a Workbook PPT

#### **Web API**

<server>/views/<view\_id> – get data from a View

<server>/t/<site\_id>/views/<view\_id> – get data from a View

<server>/trusted/<trusted\_ticket>/views/<view\_id> – get data from a View with trusted ticket

<server>/trusted/<trusted\_ticket>/t/<site\_id>/views/<view\_id> – get data from a View with trusted ticket

#### **How Are REST and WEB APIs Used for Different Aspects of the Integration?**

METRIC INSIGHTS

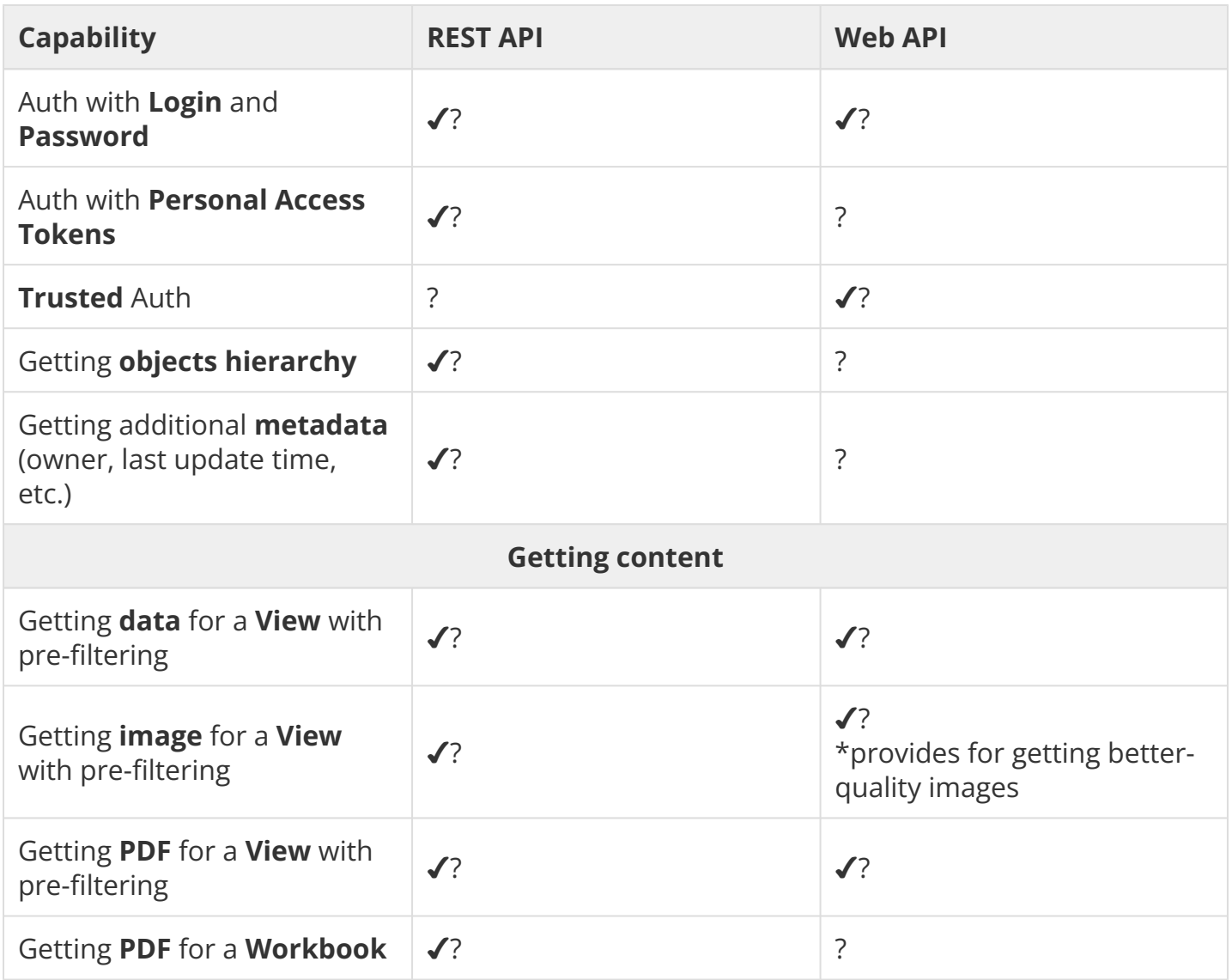